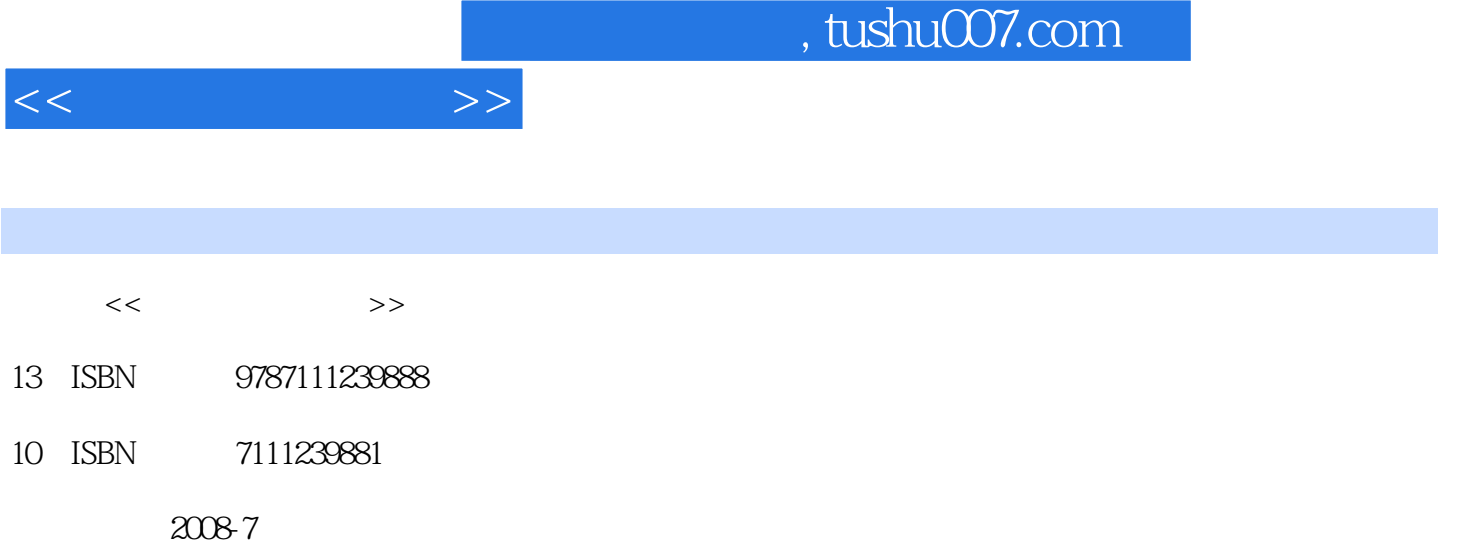

页数:296

PDF

更多资源请访问:http://www.tushu007.com

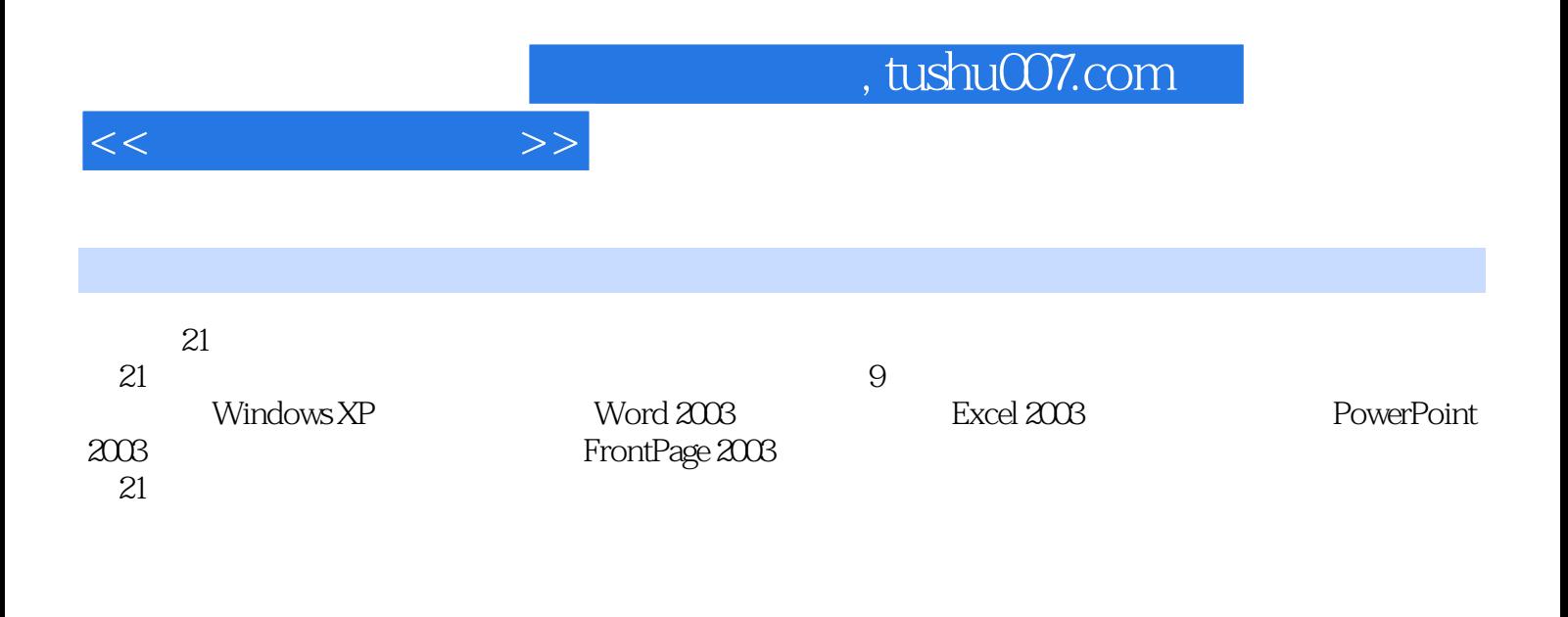

 $21$ 

*Page 2*

 $11.1$  11.1.1  $11.1.1$  11.1.2  $21.1.3$   $41.1.4$   $61.2$   $71.2.1$  $71.22$  171.3 191.3.1 191.3.2 201.3.3  $231.4$   $251.4.1$   $251.4.2$   $261.4.3$  $271.5$  281.5.1  $291.52$  ABC  $301.53$   $321.6$  $351.61$   $351.62$   $361.7$ 361.7.1 361.7.2 381.7.3 411.8 421.8.1  $1\,421.82$  2 421.8.3 3 431.9 43 2 Windows XP 462.1 462.2 Windows XP 462.2.1 Windows XP 462.2.2 Windows XP 502.2.3 " " " " 532.3 Windows XP  $552.31$   $552.32$   $562.33$  $602.4$  Windows XP  $622.4.1$   $622.4.2$   $622.4.3$   $632.5$  Windows  $XP$  642.5.1 642.5.2 662.5.3 662.5.4 692.5.5 692.6 Windows XP 702.6.1 702.6.2 702.7 712.8 72 3 word 2003 753.1  $753.1$   $753.1.1$  Word  $753.1.2$ 763.1.3 783.2 783.2.1 783.2.2 793.2.3  $803.24$  813.2.5 813.2.6 823.2.7 833.3 Word 843.3.1 843.3.2 863.3.3 883.3.4 893.4  $903.41$   $903.42$   $913.43$   $935.5$   $943.51$   $943.5.2$ 印参数的设置 943.6 实训 963.6.1 Word 2003综合实训1 963.6.2 Word 2003综合实训2 973.6.3 Word 2003综合 3 983.7 99 4 Excel 2003 1024.1 Excel 1024.1.1 Excel 2003 1024.1.2 Excel 2003 1024.2 1034.2.1 1034.2.1 1034.2.2 1064.2.3 1074.2.4 1114.2.5 1124.2.6 1134.3  $1144.31$   $1144.32$   $1194.33$   $1204.34$   $1214.4$  $1224.41$   $1224.4.2$   $1254.5$   $1264.5.1$   $1264.5.2$   $1274.5.3$ 1274.6 1284.6.1 Excel 2003 1 1284.6.2 Excel 2003 2 1294.6.3 Excel 2003 1304.7 132 5 PowerPoint 2003 1345.1 PowerPoint 1345.1.1 PowerPoint 2003  $1345.1.2$   $1365.1.3$   $1305.2$   $1405.2.1$  $1405.22$  1415.2.3  $1415.23$  $1445.31$  1445.3.2  $1455.4$  $1465.4.1$   $1465.4.2$   $1465.4.3$   $1485.4.4$  $1505.4.5$   $1515.4.6$   $1525.5$   $1545.5.1$ 1545.5.2 1585.6 1595.6.1 PowerPoint 2003 1595.6.2 PowerPoint 2003 2 1605.6.3 PowerPoint 2003 3 1605.7 161 6 1646.1 1646.1.1 1646.1.1  $1646.1.2$  1676.1.3  $1686.1.4$  ISO/OSI 1706.2 1726.2.1 1726.2.2 1746.3 1766.3.1 1776.3.2 1796.3.3 Internet 1806.4 Windows XP 1836.4.1 1836.4.2 1856.5 Internet 1876.5.1 Internet 1876.5.2 Internet 1876.5.3 Internet 1896.6 1916.6.1 IE 1916.6.2 IE 1926.6.3 IE 1956.7 1956.7.1 1966.7.2 1966.7.3 1976.8 1996.9  $203$  7 FrontPage 2003 2067.1 FrontPage 2003 2067.2 2097.2.1 2097.2.2 2117.3 2137.3.1 2137.3.2  $2137.33$  2147.4  $2147.4$   $2147.4$   $2157.42$   $2167.43$  $2177.44$  2187.4.5 2197.5 2197.5.1  $2197.5.2$  2207.5.3  $2217.5.4$   $2217.6$   $2227.61$ 

 $<<$  the set of  $>>$ 

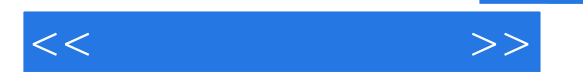

2227.6.2 2237.7 2247.7.1 2247.7.2 2257.7.3<br>2267.8.2 2267.8.1 2277.8.2 2287.9 2297.9.1 FrontPage 200 2267.8 2277.8.1 2277.8.2 2287.9 2297.9.1 FrontPage 2003 1 2297.9.2 FrontPage 2003 2 2307.9.3 FrontPage 2003 3 2317.9.4 FrontPage 2003 4 2317.10 232 8 2358.1 2358.1 2358.1.1 2358.1.2 WinRAR 2368.1.3 WinRAR 2368.2 2568.1.2 WinRAR 2368.1.3 WinRAR 2368.2 2008.1.2 WinRAR 2368.1.  $2388.2.1$  7.0  $2388.2.2$  7.0  $2398.3$ ACDSee 9.0 2428.3.1 ACDSee 9.0 2428.3.2 ACDSee 9.0 2438.4 2478.4.1 3500 2478.4.2 2488.5 2498.6 249 9 2509.1 2509.1.1 CPU 2509.1.2 2549.1.3 2589.1.4 2629.1.5 2659.1.6 2669.2 2749.2.1 CMOS 2759.2.2 2789.2.3 2839.2.4 Microsoft Office 2003 2849.2.5 2869.3  $2879.4$   $2889.4.1$   $2899.4.2$   $2909.5$  $2909.5.1$   $2919.5.2$   $2929.5.3$ 2929.6 2949.7 294 296

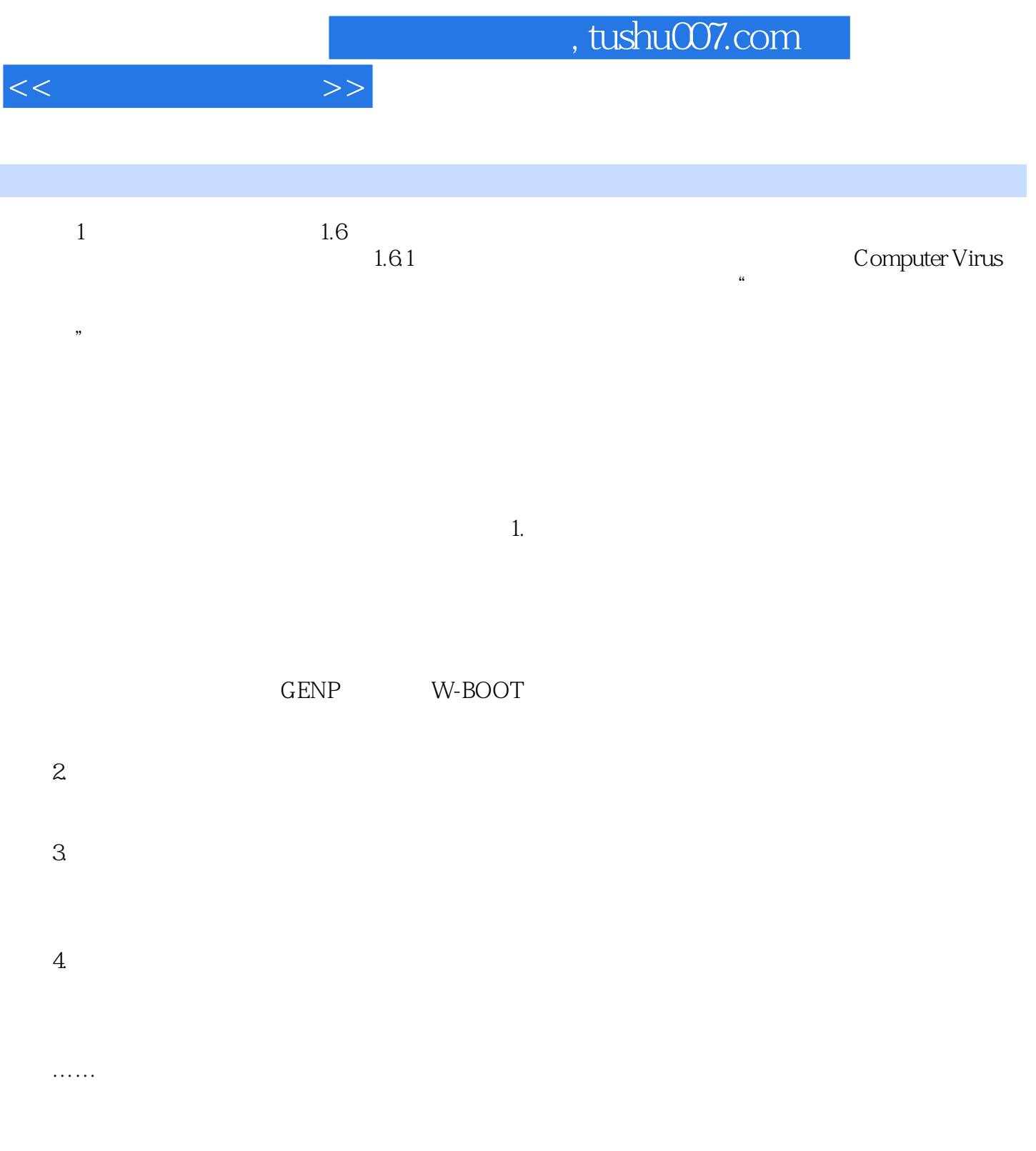

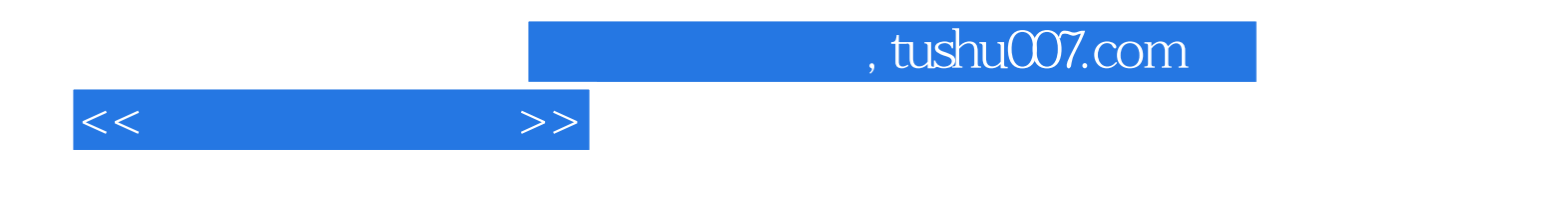

本站所提供下载的PDF图书仅提供预览和简介,请支持正版图书。

更多资源请访问:http://www.tushu007.com